## 7 Steps to Create an Action Plan

Y

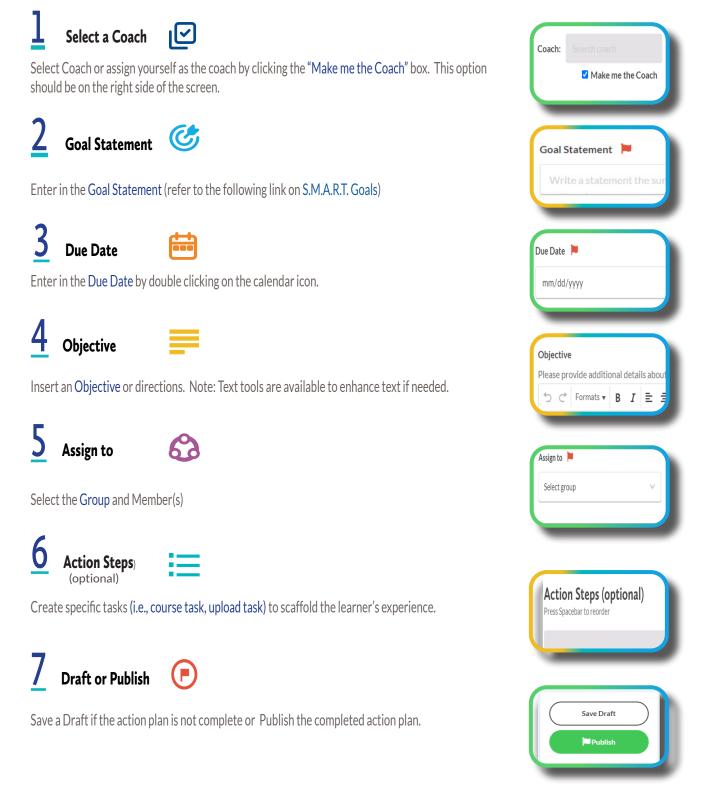

Rollins Center for Language & Literacy

To view a video of how to create action plans click here.